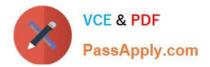

# 1Z0-1096-22<sup>Q&As</sup>

Oracle Machine Learning using Autonomous Database 2022 Specialist

## Pass Oracle 1Z0-1096-22 Exam with 100% Guarantee

Free Download Real Questions & Answers **PDF** and **VCE** file from:

https://www.passapply.com/1z0-1096-22.html

100% Passing Guarantee 100% Money Back Assurance

Following Questions and Answers are all new published by Oracle Official Exam Center

Instant Download After Purchase

100% Money Back Guarantee

- 😳 365 Days Free Update
- 800,000+ Satisfied Customers

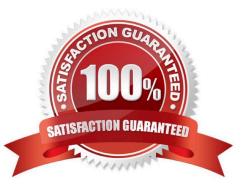

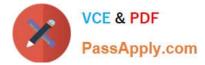

#### **QUESTION 1**

What is the correct sequence of function invocations of AutoML API from OML4Py to solve a business problem?

- A. Model tuning. Algorithm selection. Feature selection
- B. Model selection, Algorithm selection
- C. Algorithm selection, Feature selection. Model tuning
- D. Model selection, Algorithm selection

Correct Answer: C

#### **QUESTION 2**

Which two statements are true about supervised machine learning?

- A. There is no previously known result to guide the algorithm in building the model.
- B. It does not specify a target, it can be applied to a population of interest.
- C. It is used to extract meaningful insights from raw data to improve data operational efficiency.
- D. It generally results in predictive models.
- E. The learning process is directed by a previously known dependent attribute or target.

Correct Answer: DE

Explanation: Supervised learning is also known as directed learning. The learning process is directed by a previously known dependent attribute or target. Directed data mining attempts to explain the behavior of the target as a function of a set of independent attributes or predictors. Supervised learning generally results in predictive models. This is in contrast to unsupervised learning where the goal is pattern detection. The building of a supervised model involves training, a process whereby the software analyzes many cases where the target value is already known. In the training process, the model "learns" the logic for making the prediction. For example, a model that seeks to identify the customers who are likely to respond to a promotion must be trained by analyzing the characteristics of many customers who are known to have responded or not responded to a promotion in the past. https://docs.oracle.com/cd/E18283\_01/datamine.112/e16808.pdf

#### **QUESTION 3**

How can you share a notebook with multiple developers for a collaborative effort with notebook editing?

- A. You can share notebooks if you have Viewer permissions.
- B. Notebooks cannot be shared for collaborating with other users.
- C. You can share notebooks if you have Developer permissions.
- D. You create different notebooks, edit separately, and merge later.

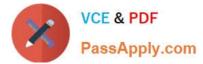

Correct Answer: D

### **QUESTION 4**

In an Oracle Machine Learning notebook, which is the correct syntax for starting a SQL script in Scratchpad?

A. #sql

B. Ssql

C. %sql

D. @sql

Correct Answer: C

#### **QUESTION 5**

You have created an Oracle Machine Learning notebook and want to share it with another collaborator. However, you do not want to provide the ability to run or modify the notebook in your workspace.

Which three options can be used to do this?

A. Provide the user Viewer permission to your workspace.

B. Export the notebook and import it into the other user\\'s project.

C. Share the notebook as a Shared Oracle Machine Learning Template.

D. Provide the user Developer permission to your workspace.

Correct Answer: ACD

1Z0-1096-22 Practice Test 1Z0-1096-22 Study Guide

1Z0-1096-22 Braindumps